## *Ткачество на дощечках. Египетские диагонали: зигзаг*

Схема заправки дощечек:

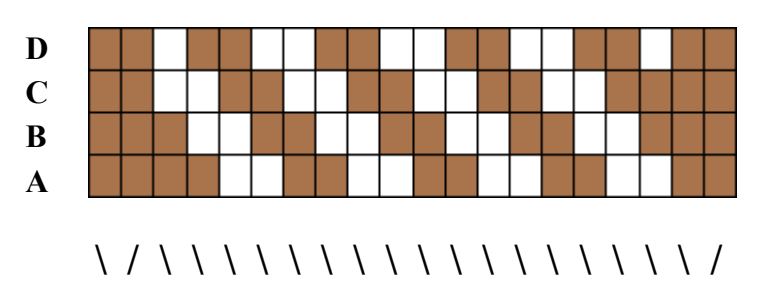

20 дощечек изначально расположены как указано на схеме выше. Ниже приведена схема поворота дощечек на один раппорт, который составляет 22 ряда.

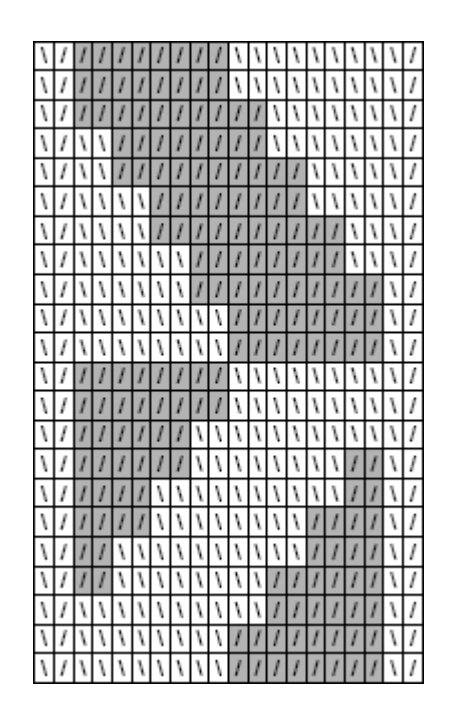

Если начать ткать не с первого, а с третьего ряда по схеме, то получится тот же орнамент в "негативе".

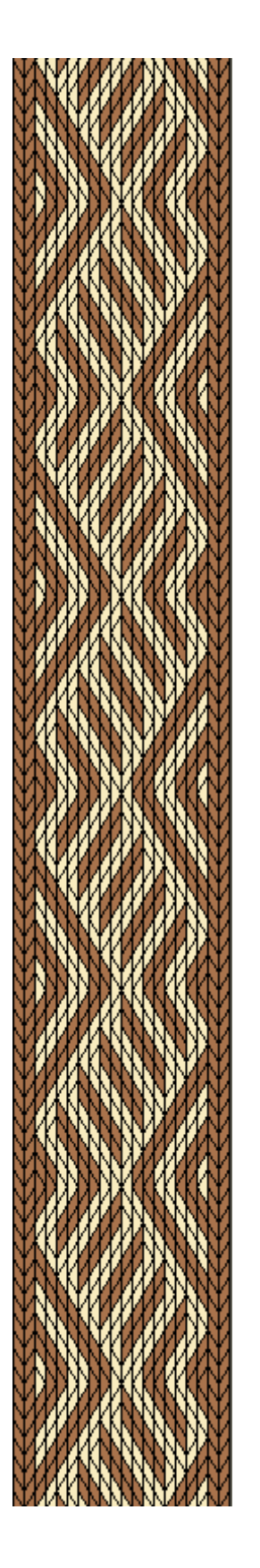